## ФЕДЕРАЛЬНОЕ АГЕНТСТВО СВЯЗИ

#### ФЕДЕРАЛЬНОЕ ГОСУДАРСТВЕННОЕ БЮДЖЕТНОЕ ОБРАЗОВАТЕЛЬНОЕ УЧРЕЖДЕНИЕ ВЫСШЕГО ОБРАЗОВАНИЯ «САНКТ-ПЕТЕРБУРГСКИЙ ГОСУДАРСТВЕННЫЙ УНИВЕРСИТЕТ ТЕЛЕКОММУНИКАЦИЙ ИМ. ПРОФ. М. А. БОНЧ-БРУЕВИЧА» (СПбГУТ)

Санкт-Петербургский колледж телекоммуникаций

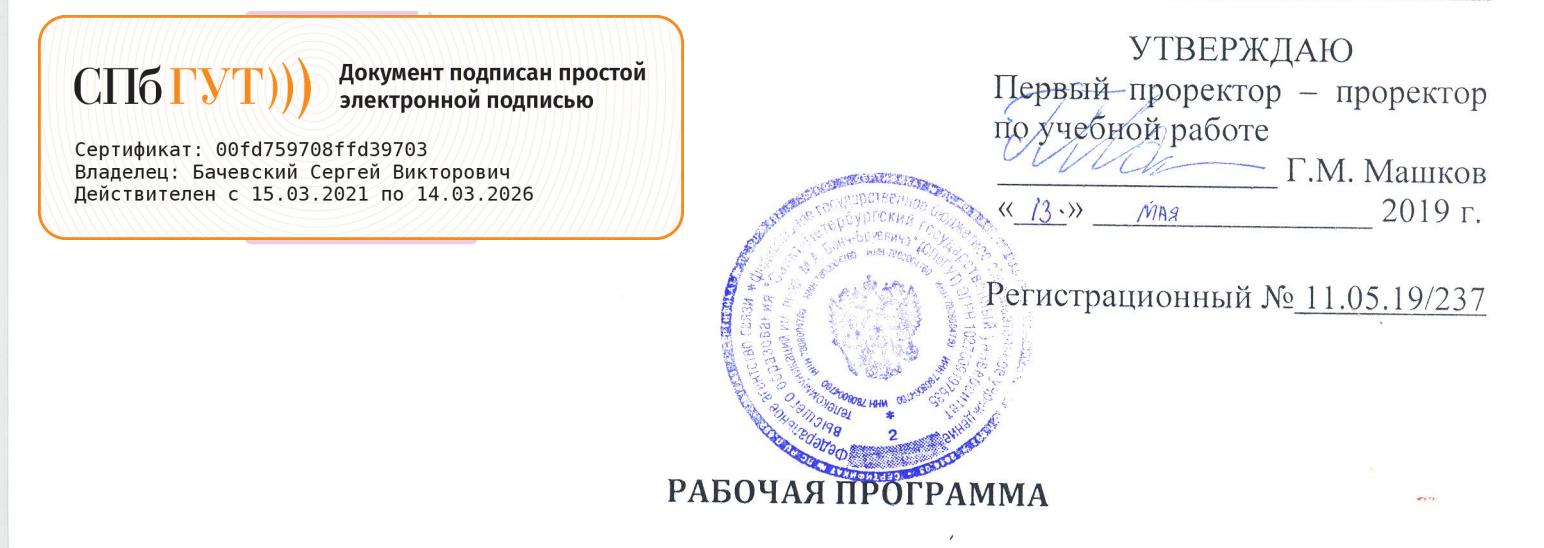

#### ВЫЧИСЛИТЕЛЬНАЯ ТЕХНИКА

(наименование учебной дисциплины)

программа подготовки специалистов среднего звена

11.02.10 Радиосвязь, радиовещание и телевидение (код и наименование специальности)

> квалификация техник

Санкт-Петербург

2019

Рабочая программа составлена в соответствии с ФГОС среднего профессионального образования и учебным планом программы подготовки специалистов среднего звена (индекс - ОП.04) среднего профессионального образования по специальности 11.02.10 Радиосвязь, радиовещание и телевидение, утверждённым ректором ФГБОУ ВО «Санкт-Петербургский государственный университет телекоммуникаций им. проф. М.А. Бонч-Бруевича» 27 июня 2019 г., протокол № 6.

Составитель:

Преподаватель

О.Б. Чеголина (подпись)

СОГЛАСОВАНО Главный специалист НТБ УИОР

#### ОБСУЖДЕНО

на заседании предметной (цикловой) комиссии № 5 (информатики и программирования в компьютерных системах) «10» апреля 2019 г., протокол № 8

Председатель предметной (цикловой) комиссии:

Н.В. Кривоносова (подпись)

ОДОБРЕНО

Методическим советом Санкт-Петербургского колледжа телекоммуникаций «17» апреля 2019 г., протокол № 4

Зам. директора по УР колледжа СПб ГУТ

(подпись)

О.В. Колбанёва

Р.Х. Ахтреева

(подпись)

СОГЛАСОВАНО

Директор колледжа СПб ГУТ

Т.Н. Сиротская

(подпись)

## СОГЛАСОВАНО

Начальник учебно-методического управления

В.И. Аверченков

(подпись)

## **СОДЕРЖАНИЕ**

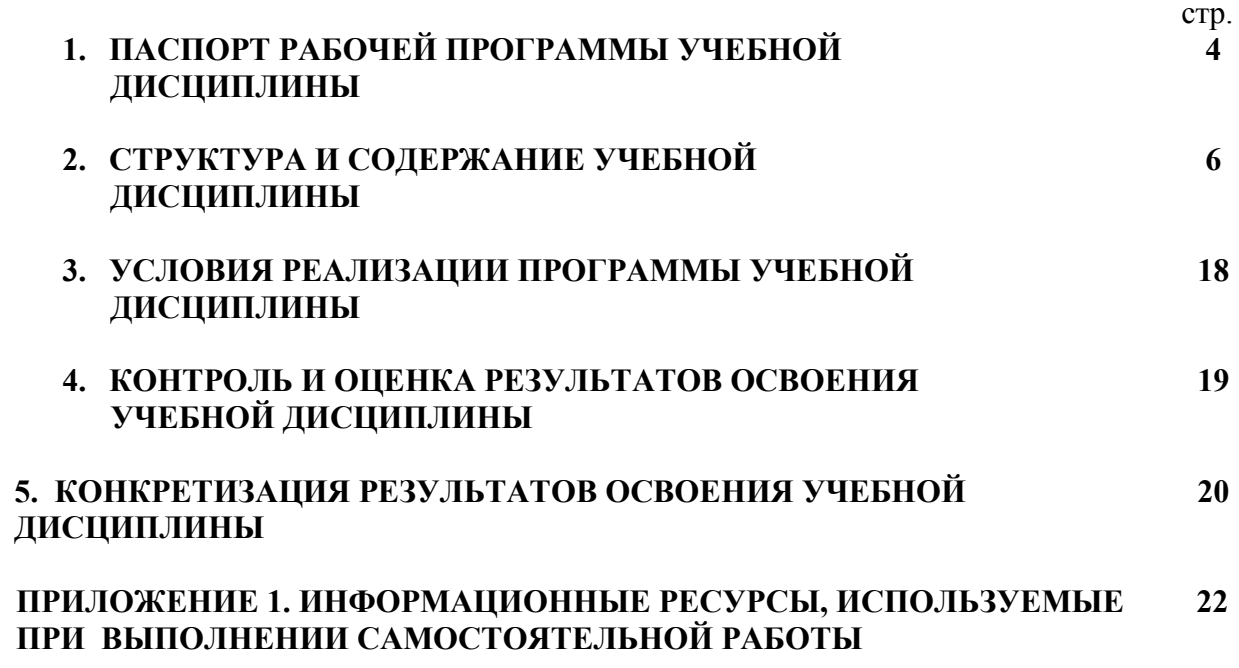

# **1. ПАСПОРТ РАБОЧЕЙ ПРОГРАММЫ УЧЕБНОЙ ДИСЦИПЛИНЫ**

## **1.1. Область применения программы:**

Рабочая программа учебной дисциплины «**Вычислительная техника**» является частью основной образовательной программы в соответствии с ФГОС по специальности СПО (базовой подготовки) 11.02.10 «Радиосвязь, радиовещание и телевидение».

 В программу включен тематический план и содержание учебной дисциплины, направленные на формирование у обучающихся компетенций, необходимых для качественного освоения ООП СПО на базе среднего общего образования: программы подготовки специалистов среднего звена (ППССЗ).

Она является единой для всех форм обучения. Рабочая программа служит основой для разработки контрольно-оценочных средств (КОС) учебной дисциплины.

**1.2. Место дисциплины в структуре основной образовательной программы**׃ дисциплина входит в профессиональный учебный цикл и относится к разделу «Общепрофессиональные дисциплины». Освоение дисциплины «Вычислительная техника» способствует формированию у студентов профессиональных компетенций: ПК 1.1. Выполнять монтаж и первичную инсталляцию оборудования систем радиосвязи и вещания; ПК 1.2. Выполнять монтаж и производить настройку сетей абонентского доступа на базе систем радиосвязи и вещания; ПК 1.4. Выполнять регламентно-технические работы по обслуживанию оборудования радиосвязи и вещания.

Одновременно с профессиональными компетенциями у студентов, обучающихся по дисциплине «Вычислительная техника» создаются предпосылки для формирования общих компетенций: понимать сущность и социальную значимость своей будущей профессии, проявлять к ней устойчивый интерес, организовывать собственную деятельность, выбирать типовые методы и способы выполнения профессиональных задач, оценивать их эффективность и качество, принимать решения в стандартных и нестандартных ситуациях и нести за них ответственность, осуществлять поиск и использование информации, необходимой для эффективного выполнения профессиональных задач, профессионального и личностного развития, использовать информационно-коммуникационные технологии в профессиональной деятельности, работать в коллективе и команде, эффективно общаться с коллегами, руководством, потребителями, брать на себя ответственность за работу членов команды (подчиненных), результат выполнения заданий, самостоятельно определять задачи профессионального и личностного развития, заниматься самообразованием, осознанно планировать повышение квалификации, ориентироваться в условиях частой смены технологий в профессиональной деятельности.

## **1.3. Цели и задачи дисциплины – требования к результатам освоения дисциплины:**

В результате освоения дисциплины обучающийся должен:

- **уметь:**
	- − использовать типовые средства вычислительной техники и программного обеспечения в профессиональной деятельности;
	- − осуществлять перевод чисел из одной системы счисления в другую, применять законы алгебры логики;
	- − строить и использовать таблицы истинности логических функций, элементов и устройств.

#### **знать:**

- − виды информации и способы их представления в ЭВМ;
- − логические основы ЭВМ, основы микропроцессорных систем;
- − типовые узлы и устройства ЭВМ, взаимодействие аппаратного и программного обеспечения ЭВМ

#### **1.4. Количество часов на освоение программы дисциплины:**

максимальной учебной нагрузки обучающегося **144 часа**, в том числе:

обязательной аудиторной учебной нагрузки обучающегося **96 часов**; самостоятельной работы обучающегося **48 часов.**

# **2. СТРУКТУРА И СОДЕРЖАНИЕ УЧЕБНОЙ ДИСЦИПЛИНЫ**

## **2.1. Объем учебной дисциплины и виды учебной работы**

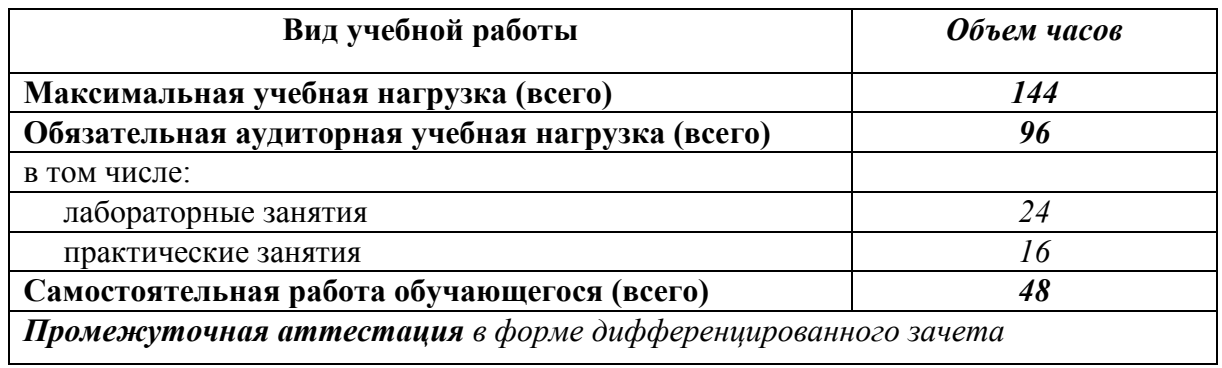

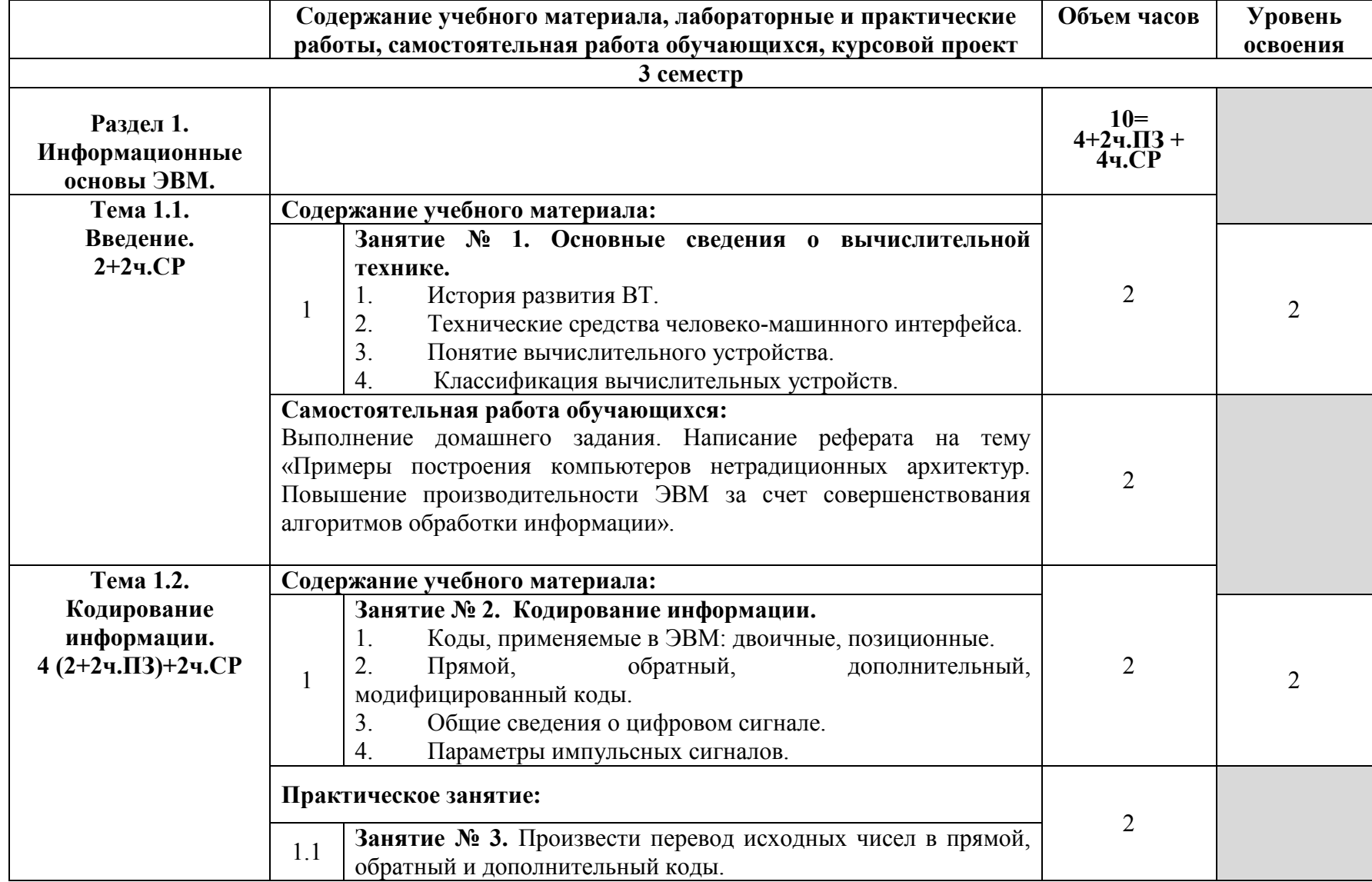

# **2.2. Тематический план и содержание учебной дисциплины**

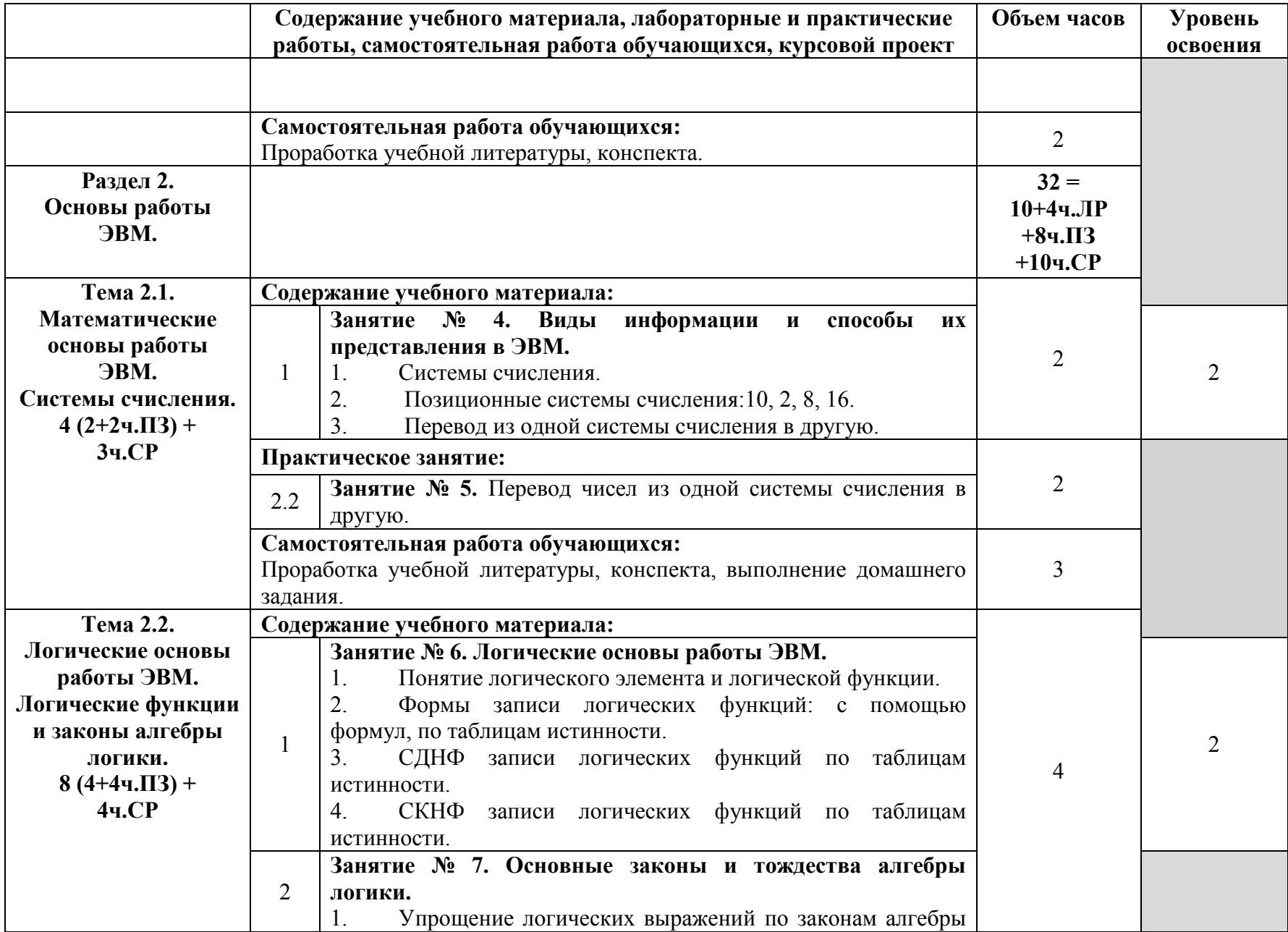

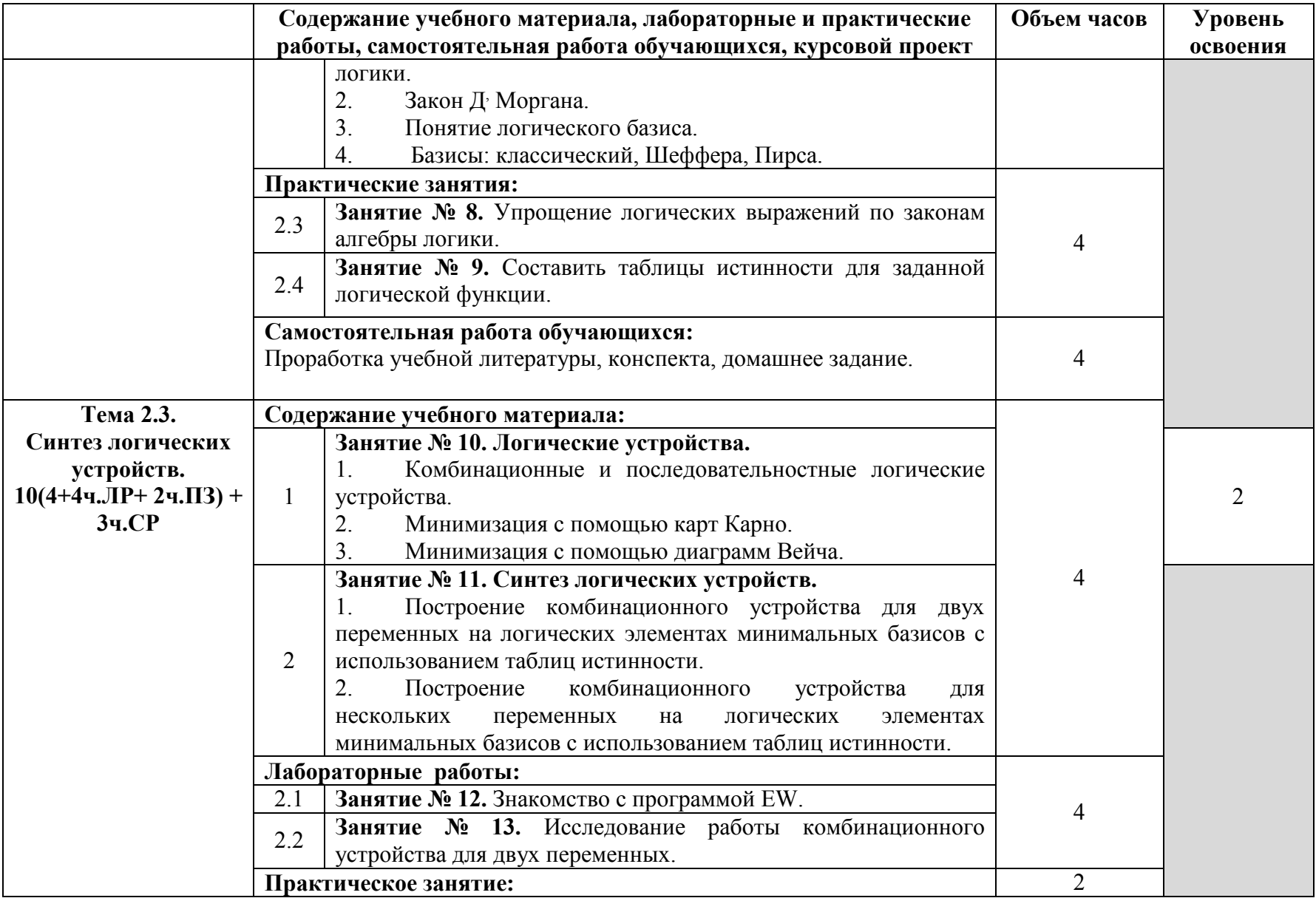

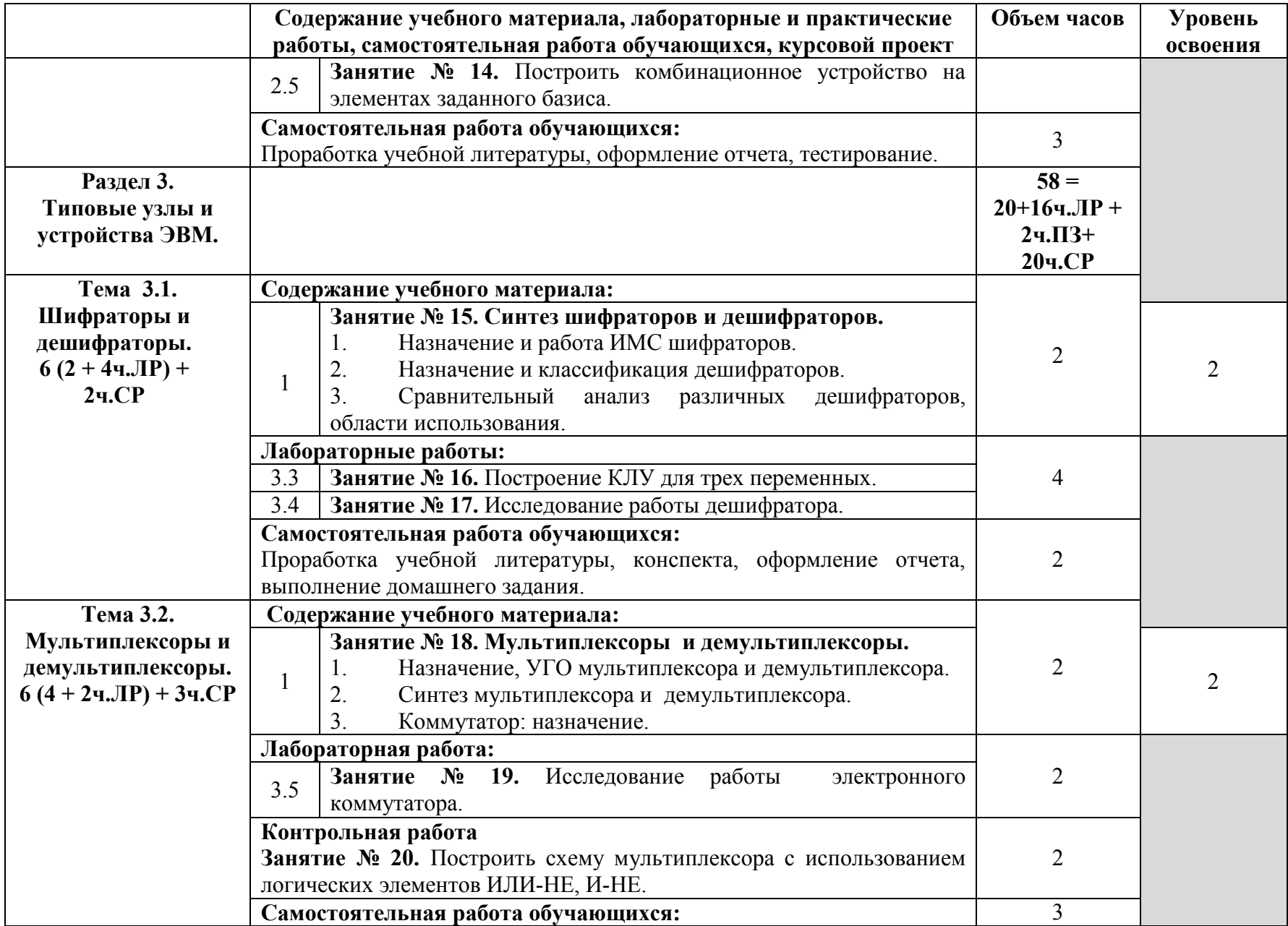

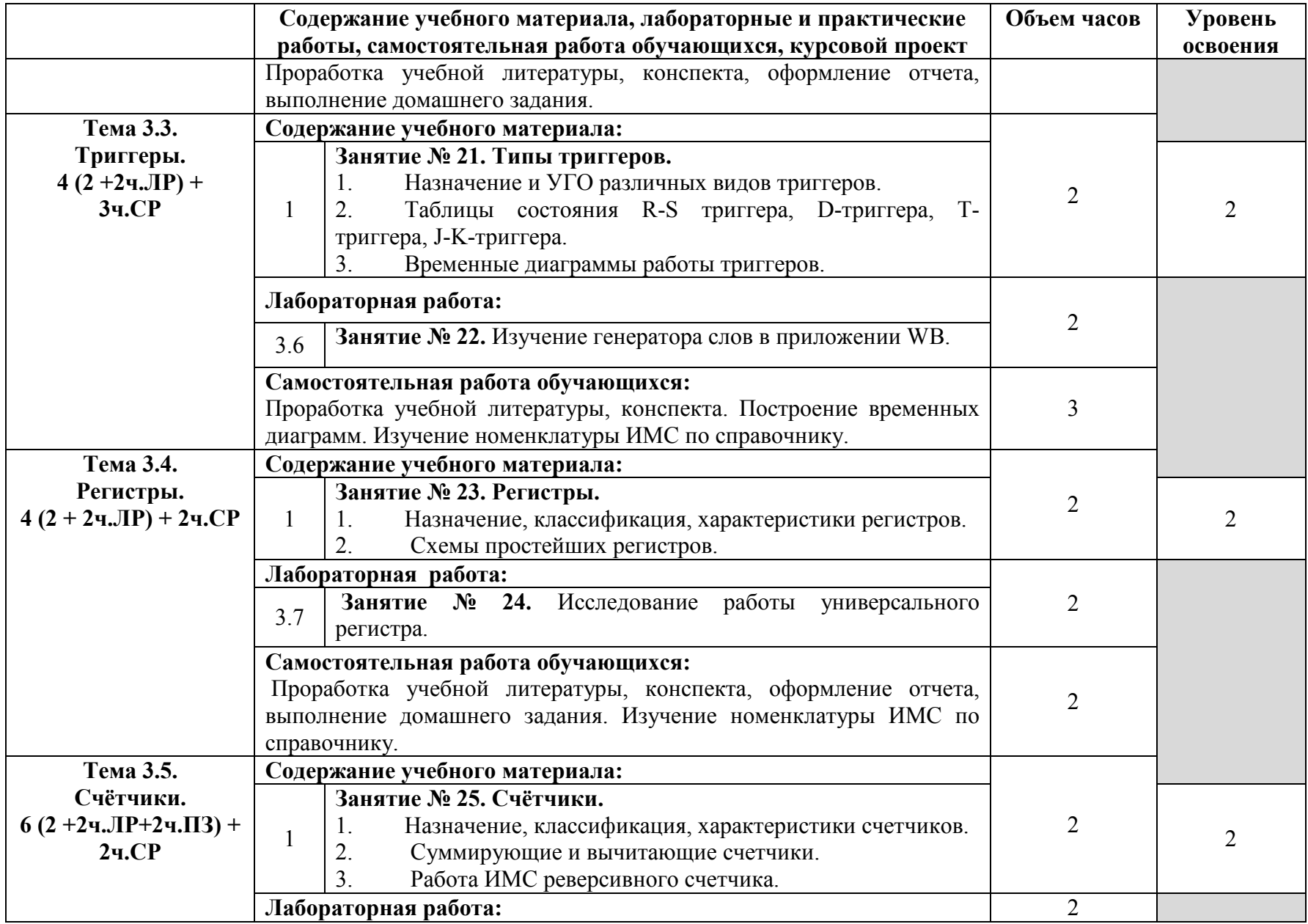

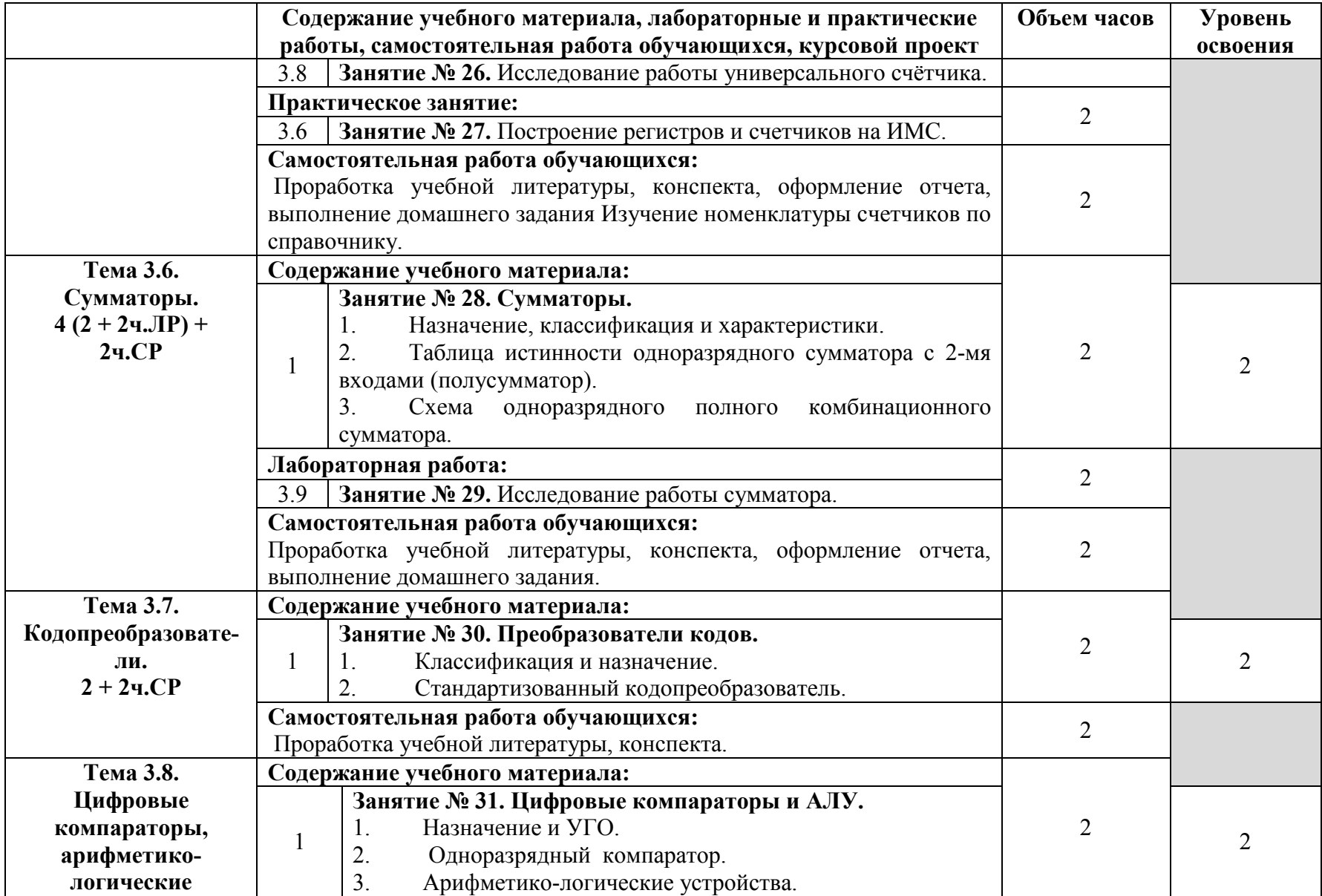

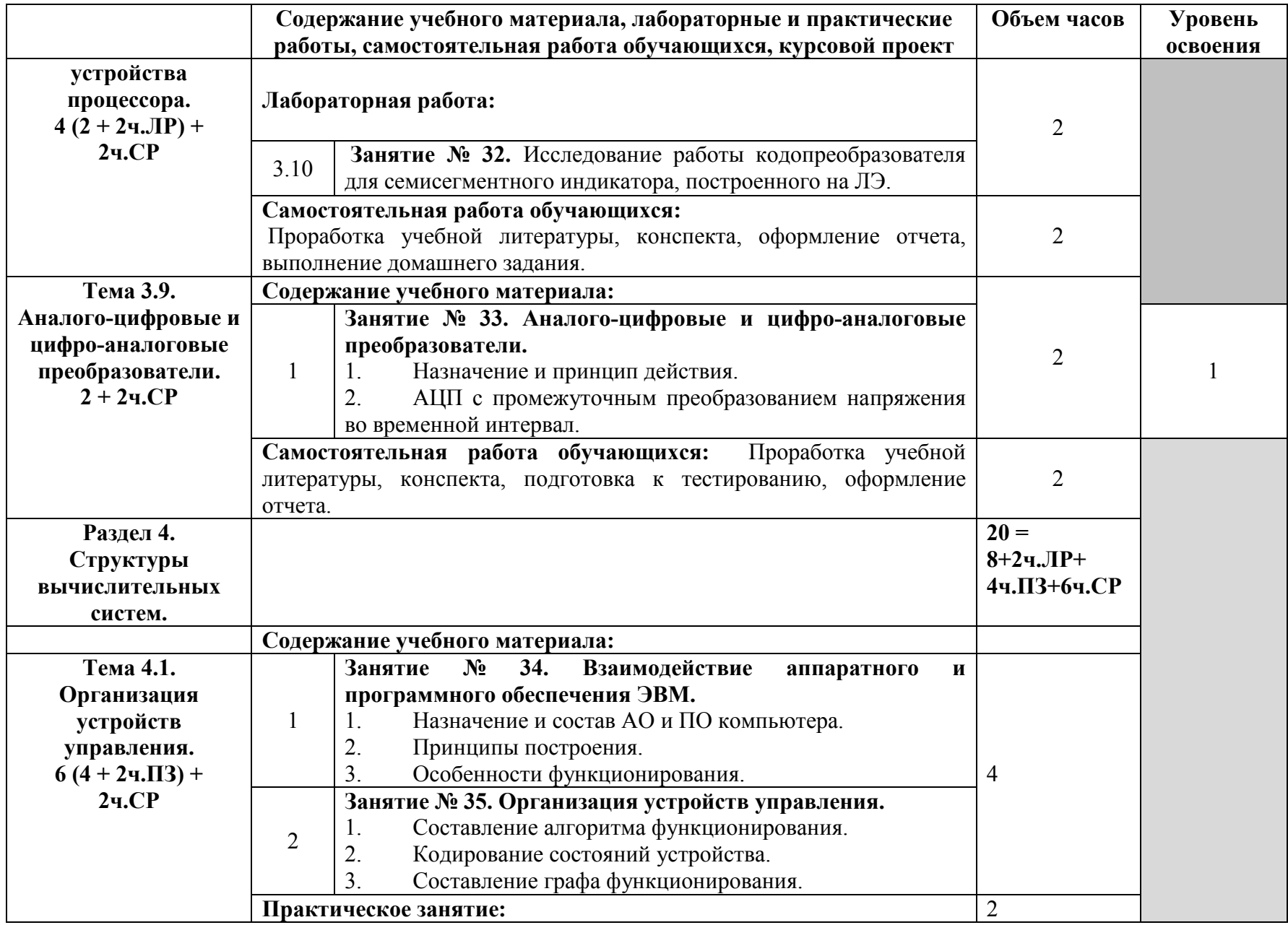

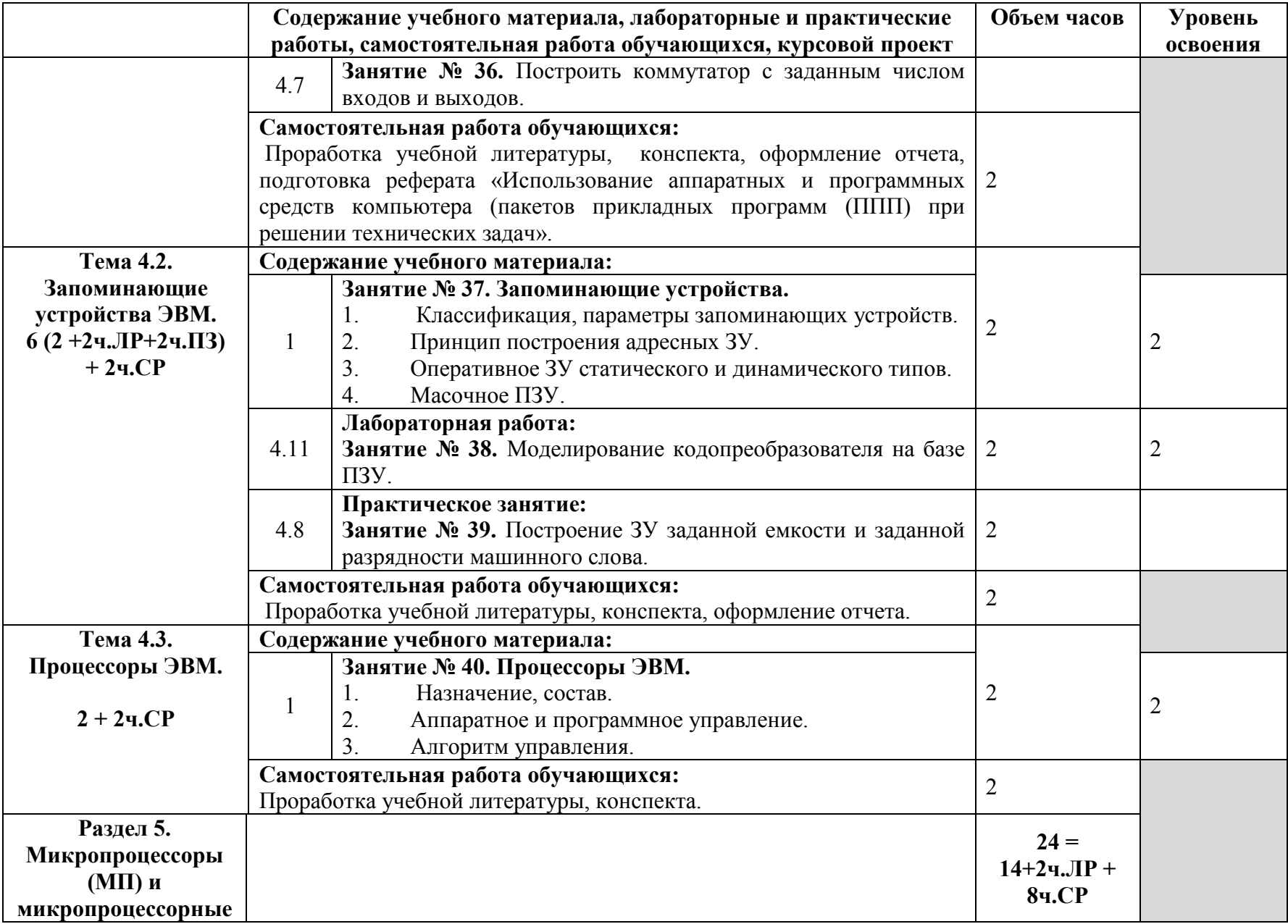

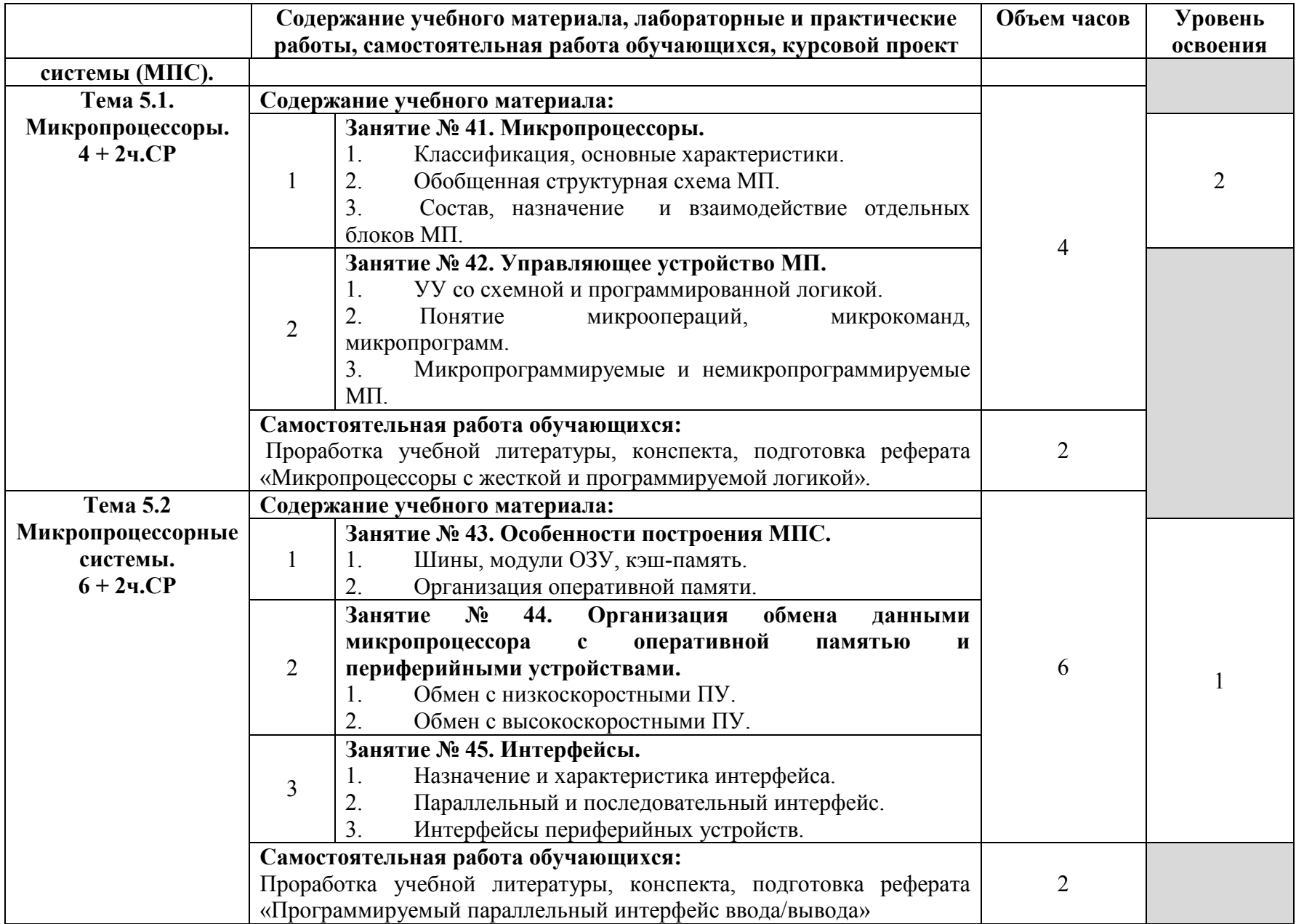

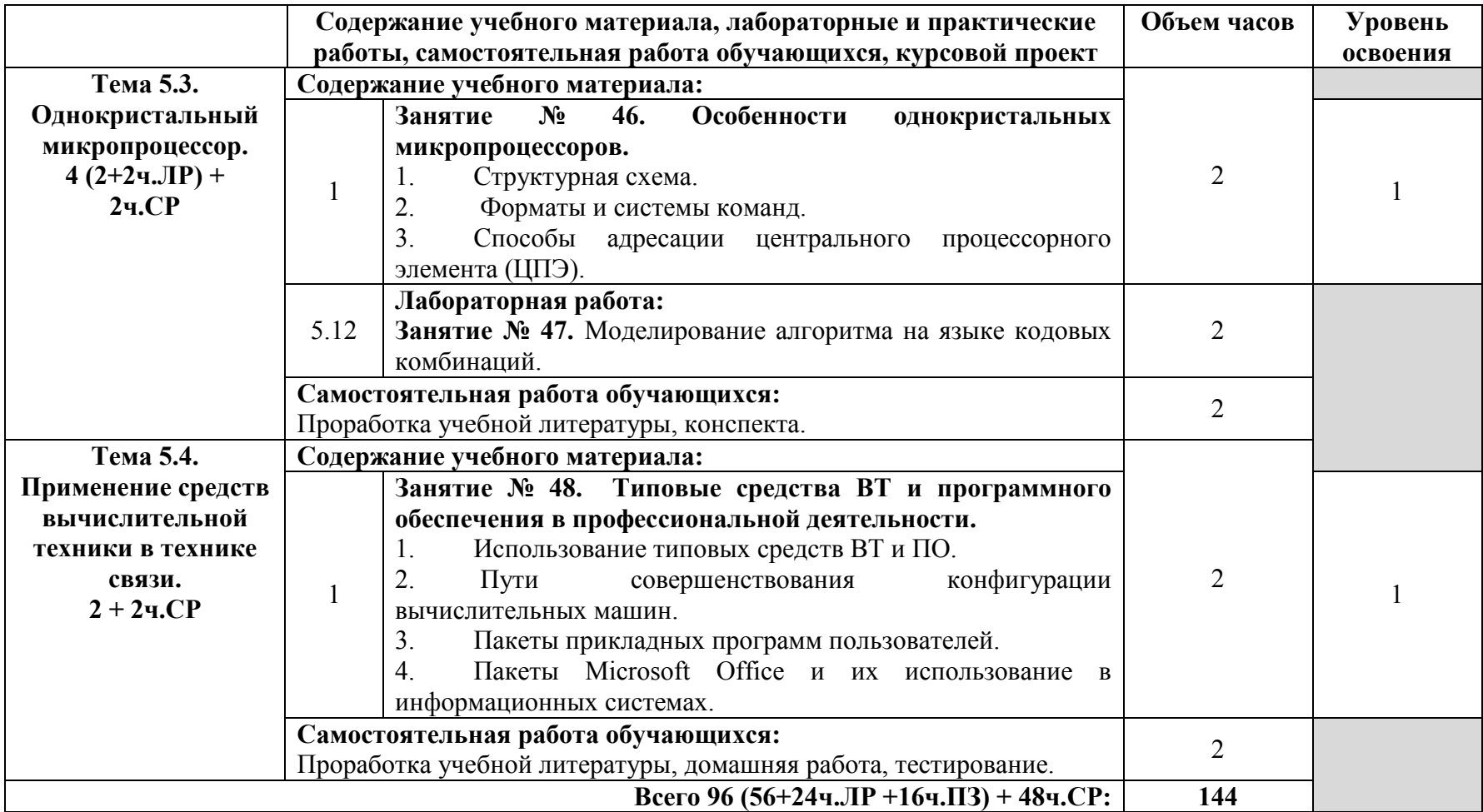

Для характеристики уровня освоения учебного материала используются следующие обозначения:

1. – ознакомительный (узнавание ранее изученных объектов, свойств);

2. – репродуктивный (выполнение деятельности по образцу, инструкции или под руководством);

3. – продуктивный (планирование и самостоятельное выполнение деятельности, решение проблемных задач).

## **3. УСЛОВИЯ РЕАЛИЗАЦИИ ПРОГРАММЫ УЧЕБНОЙ ДИСЦИПЛИНЫ.**

## **3.1. Требования к минимальному материально-техническому обеспечению**

Реализация программы дисциплины требует наличия кабинета общепрофессиональных дисциплин и лаборатории «Вычислительная техника».

## **Оборудование учебного кабинета:**

- посадочные места по количеству обучающихся.

- рабочее место преподавателя,
- печатные/электронные демонстрационные пособия.

## **Технические средства обучения:**

−Компьютер, мультимедийный проектор, экран.

#### **Оборудование учебной лаборатории:**

- посадочные места по количеству обучающихся;
- рабочее место преподавателя;
- стенд «Электронная техника»;
- приборы: вольтметры, осциллографы, генераторы;
- персональные компьютеры с ПО EWB;

учебная лабораторная установка по курсу: «Теория электрической связи» (изготовитель: учебно-методический центр при Санкт-Петербургском государственном университете телекоммуникаций им.профессора М.А. Бонч-Бруевича).

- необходимая методическая и справочная литература (в т.ч. в электронном в виде).

## **3.2. Информационное обеспечение обучения**

## **Перечень рекомендуемых учебных изданий, дополнительной литературы**

## **Основные источники:**

- 1. Гуров, В.В. Логические и арифметические основы и принципы работы ЭВМ / В.В. Гуров, В.О. Чуканов. - 2-е изд. - М.: Интернет-Университет Информационных Технологий (ИНТУИТ), 2016.
- 2. Миленина, С.А. Электротехника, электроника и схемотехника: учебник и практикум для СПО/С.А.Миленина, Н.К.Миленин. – М.: Юрайт, 2017.
- 3. Микушин, А.В. Цифровая схемотехника/ А.В. Микушин, В.И. Сединин. Новосибирск: Сибирский государственный университет телекоммуникаций и информатики, 2016.
- 4. Партыка, Т.Л. Вычислительная техника: учебное пособие для студ. учрежд. СПО/Т.Л.Партыка, И.И.Попов. - М.: Форум: Инфра-М, 2017.
- 5. Федотова, Е.Л. Информационные технологии в профессиональной деятельности: учебное пособие для студ. учрежд. СПО/ Е.Л. Федотова. — М.: ФОРУМ: ИНФРА-М, 2018.

## **Дополнительные источники:**

- 1. Келим, Ю.М. Вычислительная техника: учебник для студ. учрежд. СПО/Ю.М.Келим. М.: Академия, 2012.
- 2. Музылева, И.В. Основы цифровой техники/И.В.Музылева. М.: Интернет-Университет Информационных Технологий (ИНТУИТ), 2016.
- 3. Новиков, Ю.В. Введение в цифровую схемотехнику/Ю.В.Новиков. М.: Интернет-Университет Информационных Технологий (ИНТУИТ), 2016.
- 4. Новиков, Ю.В. Основы микропроцессорной техники/ Ю.В.Новиков, П.К.Скоробогатов. М.: Интернет-Университет Информационных Технологий (ИНТУИТ), 2016.
- 5. Проектирование цифровых устройств: учебник для студ. учрежд. СПО/ А.В.Кистрин, Б.В.Костров, М.Б.Никифоров, Д.И.Устюков. - М.: КУРС: ИНФРА-М, 2017.
- 6. Степина, В.В. Архитектура ЭВМ и вычислительные системы: учебник для студ. учрежд. СПО/ В.В. Степина. — М.: КУРС: ИНФРА-М, 2017.
- 7. Титце, У. Полупроводниковая схемотехника. В 2 т. / Ульрих Титце, Кристоф Шенк. М.: ДМК Пресс, 2017.

### **Интернет-ресурсы**

1. ИКТ: Информационно-коммуникационные технологии в образовании. Архитектура и аппаратное обеспечение ЭВМ и вычислительных систем [Электронный ресурс]. - Режим доступа:

http://www.ict.edu.ru/lib/index.php?a=elib&c=getForm&r=resNode&d=mod&id\_node=222 свободный.

- 2. Интернет-Университет информационных технологий ИНТУИТ (Национальный открытый университет). Аппаратное обеспечение [Электронный ресурс]: каталог учебных курсов. - Режим доступа: https://www.intuit.ru/studies/courses?service=0&option\_id=37&service\_path=1/, свободный.
- 3. Центр информационных технологий[Электронный ресурс]: информационный портал. Режим доступа: http://www.citforum.ru/, свободный.
- 4. iXBT.com [Электронный ресурс]: Интернет-издание о компьютерной технике. Режим доступа: http://www.ixbt.com, свободный.

## **4. КОНТРОЛЬ И ОЦЕНКА РЕЗУЛЬТАТОВ ОСВОЕНИЯ ДИСЦИПЛИНЫ**

 Контроль и оценка результатов освоения дисциплины осуществляется преподавателем в процессе проведения практических занятий и лабораторных работ, тестирования, а также выполнения обучающимися индивидуальных заданий. Промежуточная аттестация в форме дифференцированного зачета

![](_page_17_Picture_263.jpeg)

![](_page_18_Picture_224.jpeg)

# **1. КОНКРЕТИЗАЦИЯ РЕЗУЛЬТАТОВ ОСВОЕНИЯ УЧЕБНОЙ ДИСЦИПЛИНЫ.**

![](_page_18_Picture_225.jpeg)

![](_page_19_Picture_148.jpeg)

## Приложение 1. **Информационные ресурсы, используемые при выполнении самостоятельной работы\***

\*рекомендуется пользоваться Интернет-ресурсами при самостоятельной работе по всем разделам дисциплины

| № занятия    | Рекомендуемые учебные издания                               |
|--------------|-------------------------------------------------------------|
| Занятие№1    | $[1]$ , c.c. 9-32, c.c. 4-14                                |
| Занятие № 2  | $[1]$ , c.c. 79-105                                         |
| Занятие № 3  | $[1]$ , c.c. 94-105, [4], c.c. 16-42                        |
| Занятие № 4  | $[4]$ , c.c. 5-15                                           |
| Занятие № 5  | $[4]$ , c.c. 9-15                                           |
| Занятие № 6  | $[2]$ , c.c. 123-124, 127-129, [4], c.c. 43-49              |
| Занятие № 7  | $[2]$ , c.c. 125, 129-135, 144, $[4]$ , c.c. 50-61          |
| Занятие № 8  | $[4]$ , c.c. 55-57                                          |
| Занятие № 9  | $[4]$ , c.c. 62-69                                          |
| Занятие № 10 | $[2]$ , c.c. 130, [4], c.c. 58-61                           |
| Занятие № 11 | $[2]$ , c.c. 137-141, [4], c.c. 65-69                       |
| Занятие № 12 | $[4]$ , c.c. 5-15                                           |
| Занятие № 13 | $[2]$ , c.c. 123-124, [4], c.c. 43-49                       |
| Занятие № 14 | $[4]$ ,c.c.65-69                                            |
| Занятие № 15 | [2], c.c. $62-166$ , [4], c.c. 108-120                      |
| Занятие № 16 | $[2]$ , c.c. 130, c.c. 137-141, [4], c.c. 58-61, c.c. 65-69 |
| Занятие № 17 | $[2]$ , c.c. 162-166, [4], c.c. 108-120                     |
| Занятие № 18 | $[2]$ , c.c. 166-168, [4], c.c. 121-127                     |
| Занятие № 19 | $[2]$ , c.c. 166-168, [4], c.c. 121-127                     |
| Занятие № 20 | [2], c.c. 123-129, c.c. 166-168, [4], c.c. 43-49            |
| Занятие № 21 | $[2]$ , c.c. 173-181, [4], c.c. 160- $\overline{182}$       |
| Занятие № 22 | $[4]$ , c.c. 5-15                                           |
| Занятие № 23 | $[2]$ , c.c. 183, [4], c.c. 183-190                         |
| Занятие № 24 | $[2]$ , c.c. 183, [4], c.c. 183-190                         |
| Занятие № 25 | $[2]$ , c.c. 181, [4], c.c. 191-223                         |
| Занятие № 26 | $[2]$ , c.c. 181, [4], c.c. 191-223                         |
| Занятие № 27 | $[4]$ , c.c. 183-223                                        |
| Занятие № 28 | $[2]$ , c.c. 168-171, [4], c.c. 128-148                     |
| Занятие № 29 | $[2]$ , c.c. 168-171, [4], c.c. 128-148                     |
| Занятие № 30 | $[3]$ , c.c. 167-182                                        |
| Занятие № 31 | $[2]$ , c.c. 143                                            |
| Занятие № 32 | $[2]$ , c.c. 130-141, [4], c.c. 58-69                       |
| Занятие № 33 | $[2]$ , c.c. 153-162                                        |
| Занятие № 34 | $[1]$ , c.c. $119 - 144$                                    |
| Занятие № 35 | $[1]$ , c.c. $119 - 144$                                    |
| Занятие № 36 | 2], c.c. 356-358                                            |
| Занятие № 37 | $2$ ], c.c. 185-190, [4], c.c. 250-288                      |
| Занятие № 38 | $[2]$ , c.c. 130-141, $[4]$ , c.c. 58-69                    |
| Занятие № 39 | $[2]$ , c.c. 185-190, [4], c.c. 250-288                     |
| Занятие № 40 | $[4]$ , c.c. 152-262                                        |
| Занятие № 41 | $[2]$ , c.c. 196, [4], c.c. 293                             |
| Занятие № 42 | [4], c.c. 227-249                                           |
| Занятие № 43 | $[1]$ , c.c. 119-166                                        |

**3 семестр**

![](_page_21_Picture_39.jpeg)